#### **Exporting a layer reprojected on-the-fly does not produce a postgresql layer with the projection of the layer reprojected**

10/10/2012 01:42 PM - María Maluenda

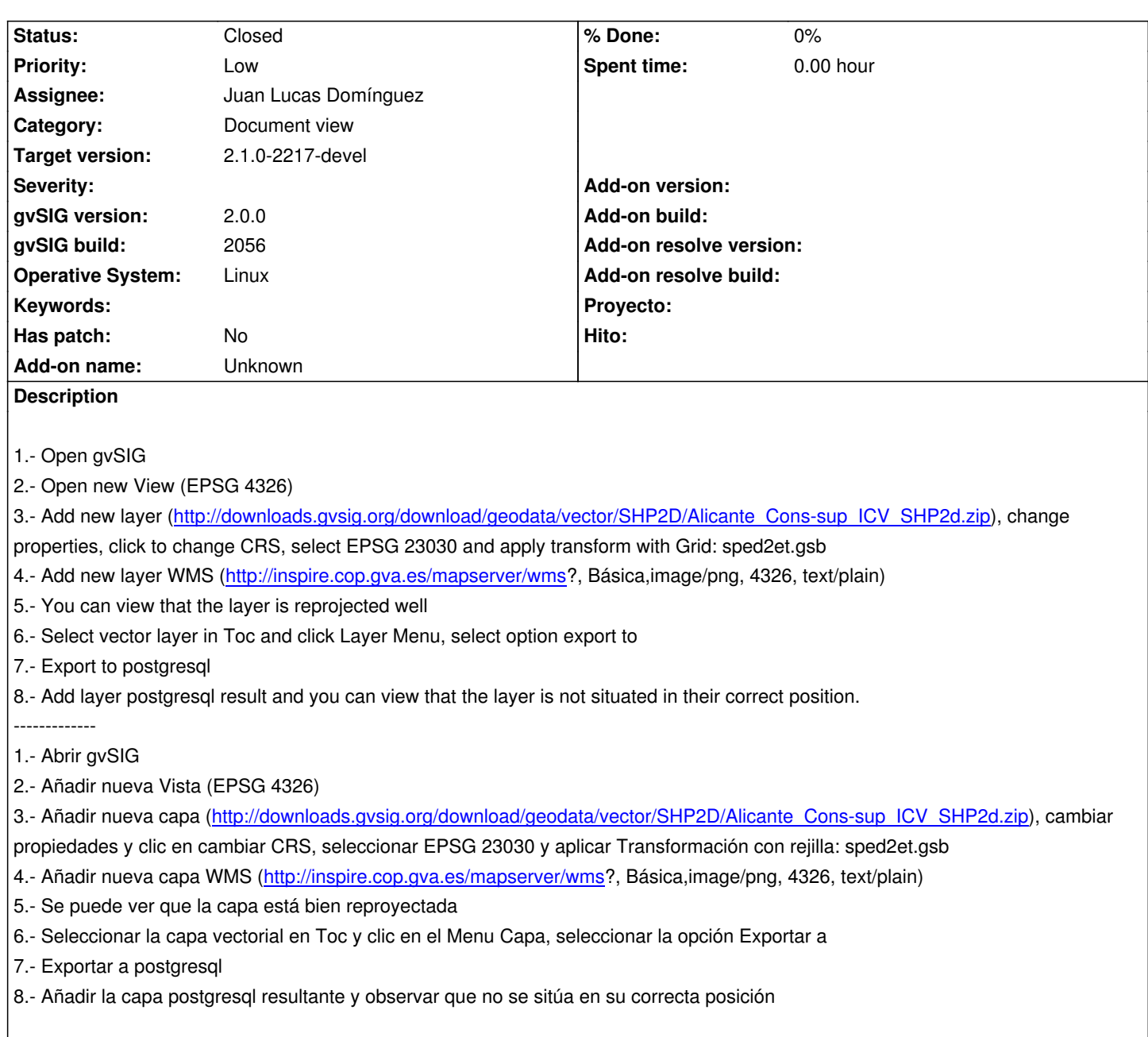

#### **History**

#### **#1 - 10/22/2012 01:01 PM - Manuel Madrid**

*- Target version deleted (2.0.0-rc1)*

## **#2 - 10/30/2012 09:21 AM - Manuel Madrid**

*- Priority changed from Normal to Low*

### **#3 - 01/13/2014 10:38 AM - Juan Lucas Domínguez**

- *Status changed from New to Fixed*
- *Assignee set to Juan Lucas Domínguez*
- *Target version set to 2.1.0-2223-rc1*

## **#4 - 01/13/2014 06:05 PM - Joaquín del Cerro Murciano**

*- Target version changed from 2.1.0-2223-rc1 to 2.1.0-2217-devel*

# **#5 - 01/28/2014 09:12 AM - Álvaro Anguix**

*- Status changed from Fixed to Closed*